# **Windows 7 Language Interface Packs Free Download**

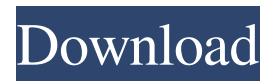

### **Windows 7 Language Interface Packs Crack + 2022 [New]**

Install, uninstall and download the Windows 7 Language Interface Packs and perform all necessary modifications to the language and region of your Windows 7. It has been developed to be very easy to install and uninstall, with the configuration dialog. Are you thinking about installing the Windows 7 Upgrade? Are you interested in using Windows 7 rather than Windows Vista? If the answer is yes to both of the questions, I believe you need to use the Windows 7 Language Interface Packs to get the desired result. One of the most commonly used operating systems, as well as the most popular in the world, Windows 7 has been developed by Microsoft over a period of 2 years to be the world's most secure operating system. Windows 7 and Windows Vista users can install this operating system and run it with a few clicks and updates. You can also download the Windows 7 Language Interface Packs to change the language and region of your Windows 7 to whatever language you want. If you are not sure whether you want to go for a language other than English, just try it out with the Windows 7 Language Interface Packs first. Windows 7 Language Interface Packs Setup: These language interface packs are easy to install and uninstall. Once you've installed the required language pack, you can access the language pack's configuration interface to adjust the language and region of your

Windows 7. After installation is done, you can

directly access the Windows 7 Language Interface Packs setup by clicking on Start>All Programs>Microsoft>Language Interface Packs>Setup and run the setup. The language pack is composed of 8 files. To begin, click on the Setup button and the following screen will appear. Click next on it. Now, Click on Yes to allow you to modify the system's default regional format and language, or if you have any concerns click on No. Now click Next again. Windows 7 Language Interface Packs System Requirements: System Requirements: Microsoft Windows XP, Windows Vista, Windows 7 Home Premium, Home, Professional and Ultimate. Microsoft Windows XP Home Edition: 1 GHz processor or faster 1 GB RAM 3.3 GB free hard drive space (faster operation with 2 GB) 8 GB free hard drive space (faster operation with 4 GB) Windows 7 Language Interface Packs System Requirements: Microsoft Windows XP, Windows Vista, Windows 7 Home Premium, Home, Professional and Ultimate. Microsoft Windows XP Home Edition: 1 GHz processor or faster 1 GB RAM 3.3 GB free hard drive space (f

**Windows 7 Language Interface Packs Crack+ Download Latest**

This is a collection of macros and shell extensions that implement a basic set of language packs into the Windows 7 operating system. It provides

language files for the following languages: English, German, Japanese, Korean, Arabic, Indian, Taiwanese, and Chinese. It is compatible with 32-bit and 64-bit editions of Windows 7. Language Interface Packs.EZDVD Description: This is a set of language packs for Windows 7 that will allow you to change the interface of Microsoft's famous operating system to one of the following languages: English, German, Japanese, Korean, Arabic, Indian, Taiwanese and Chinese. It works with 32-bit and 64-bit editions of Windows 7. It is compatible with the following languages: English, German, Japanese, Korean, Arabic, Indian, Taiwanese and Chinese. Windows 7 Language Interface Packs Packager. Language Interface Packs Packager will allow you to create your own language interface packs, modifying and adding a language pack to any of Microsoft's languages. It will work with 32-bit and 64-bit editions of Windows 7. You will find more information on how to create a pack here. Basic Information This article has 23 replies and 1 comment Basically, I want to have a language pack for Japanese Windows 7, though the most intuitive and convenient way would be to have something like Japanese Windows 7 (having the added languages, such as English, German, Korean, etc.). I'm thinking of creating a language pack for it, but since this isn't really a general purpose pack, what I want it to do is a basic language pack that makes the most basic Japanese settings, such as the default input language, default keyboard layout, etc., do the trick. To be

more specific, the users of the pack would have settings such as the following: 1) The default input language would be Japanese. 2) The default keyboard layout would be Japanese. 3) The start menu would be a Japanese Windows 7 start menu. This would be a basic package, but it's only my

second language pack so it's more like a tutorial pack. The pack should have all settings that I listed above, and I would try to do it in a way that is as intuitive as possible. I've found some language packs online, but they just do more or less the same thing as this, and they are full of language-related text, images, and so on that aren't really needed 1d6a3396d6

#### **Windows 7 Language Interface Packs Free**

If you ever wanted to set your operating system's interface to English, German, Japanese, Korean, Arabic, Indian, Taiwanese or Chinese, this collection of language packs will allow you to do so. These packs are free for individual use and you can install them on any Windows 7 installation you wish. You'll need to install each pack individually, one by one, in order to change the language of your interface. This will allow you to have more control over the language of your computer's interface. How to install Windows 7 Language Interface Packs: 1. First off, you'll need to download the files that you're going to download later. You can find them here. 2. After downloading and unzipping the files, you'll need to drag the "lang" folder that was just unzipped on to the file manager icon that you can see below. In case you don't have any file manager icon, you can click on the upper left corner of your screen and then press the "Windows Key  $+ X$ ". This will open the Start menu, which will, in turn, start showing you a task bar icon. This icon is the file manager. Double click on it and you'll be able to open all the folders on your computer. 3. The next step is to select the lang folder that you just placed on your computer's desktop and then click on the "Install" button. 4. Once the files are installed, you can select which language you want to use in the next screen. The interface packs work in two ways.

You can either select a language pack from the "Language Packs" folder or you can simply double click on a language pack to install it. Once you've installed a language pack, you can select it by pressing the "Language" icon that appears in the right bottom corner of your screen. The default language will be the language that you installed. If you install the English language pack, the English language will be the default one. 5. You can also change the language of your Windows 7's user interface by simply logging out and logging in. Note that if you simply log in, you'll be able to change the language only of the interface. If you simply log out, you'll be able to change the language of your computer. How to uninstall Windows 7 Language Interface Packs: 1. If you don't want to keep the languages packs installed on your operating system, you can simply delete the "lang

# **What's New in the?**

This is the Language Interface Pack developed by the developer. What's New in 3.1.0.0.2: Added help topics. Corrected bugs. Update to latest definitions. What's New in 3.1.0.0.1: Added help topics. Corrected bugs. Update to latest definitions. What's New in 3.1.0.0: Added help topics. Corrected bugs. Update to latest definitions. What's New in 3.1.0.0.0: Added help topics. Corrected bugs. Update to latest definitions. What's New in 3.0.0.0.2: Added help topics. Corrected bugs.

Update to latest definitions. What's New in 3.0.0.0.1: Added help topics. Corrected bugs. Update to latest definitions. What's New in 3.0.0.0: Added help topics. Corrected bugs. Update to latest definitions. What's New in 2.3.1.0.0: Added help topics. Corrected bugs. Update to latest definitions. What's New in 2.3.0.0.0: Added help topics. Corrected bugs. Update to latest definitions. What's New in 2.2.1.0.0: Added help topics. Corrected bugs. Update to latest definitions. What's New in 2.2.0.0.0: Added help topics. Corrected bugs. Update to latest definitions. What's New in 2.1.1.0.0: Added help topics. Corrected bugs. Update to latest definitions. What's New in 2.1.0.0.0: Added help topics. Corrected bugs. Update to latest definitions. What's New in 2.0.1.0.0: Added help topics. Corrected bugs. Update to latest definitions. What's New in 2.0.0.0.0: Added help topics. Corrected bugs. Update to latest definitions. What'

### **System Requirements:**

Minimum: OS: Windows 10, Windows 7, Windows 8, Windows 8.1 or Windows Server 2008 R2 SP1 or later Processor: Intel Core i3-3220, Intel Core i3-3220S, Intel Core i5-3230M, Intel Core i5-3230S, Intel Core i5-3330M, Intel Core i5-3330S, Intel Core i5-3450S, Intel Core i5-3470, Intel Core i5-3470S, Intel Core i5-

<https://www.eeimi.com/wp-content/uploads/2022/06/1654561782-0d11eff55ea7af7.pdf> https://social.wepoc.io/upload/files/2022/06/EP jnvlVvmP1oNFCoaE8d\_07\_ecf052c25 [b63ee421a389b8a47e95fa5\\_file.pdf](https://social.wepoc.io/upload/files/2022/06/EPjnvlVvmP1oNFCoaE8d_07_ecf052c25b63ee421a389b8a47e95fa5_file.pdf) <https://ardancestudios.com/wp-content/uploads/2022/06/nelcha.pdf> <https://gonzaloviteri.net/wp-content/uploads/2022/06/CSoundAV.pdf> <http://pearlhmmph.com/wp-content/uploads/2022/06/wyankei.pdf> [https://agrimate.vn/upload/files/2022/06/novRzIVw9lFyhHCHYmle\\_07\\_ecf052c25b63](https://agrimate.vn/upload/files/2022/06/novRzIVw9lFyhHCHYmle_07_ecf052c25b63ee421a389b8a47e95fa5_file.pdf) [ee421a389b8a47e95fa5\\_file.pdf](https://agrimate.vn/upload/files/2022/06/novRzIVw9lFyhHCHYmle_07_ecf052c25b63ee421a389b8a47e95fa5_file.pdf) <https://gforce.dev/wp-content/uploads/2022/06/ferepep.pdf> <https://intermountainbiota.org/portal/checklists/checklist.php?clid=64084> <https://delcohempco.com/2022/06/06/sidewinder-7-66/> <https://biodiversidad.gt/portal/checklists/checklist.php?clid=4065> <http://wilmingtonbaptistchurch.com/wp-content/uploads/2022/06/AutoGraph.pdf> <https://inspirationhut.net/wp-content/uploads/2022/06/passjacy.pdf> [https://energizium.com/wp-content/uploads/2022/06/Axommsoft\\_Pdf\\_Splitter.pdf](https://energizium.com/wp-content/uploads/2022/06/Axommsoft_Pdf_Splitter.pdf) <https://asylumtheatre.com/r-updater-crack-free-2022-new/> <https://onlineshopmy.com/wp-content/uploads/2022/06/FileSync.pdf> <https://totalcomputer.it/traction-cd-menu-creator-1-13-crack-free-3264bit-2022-new/> [https://www.afaceripromo.ro/powershell-debug-visualizer-incl-product-key-free](https://www.afaceripromo.ro/powershell-debug-visualizer-incl-product-key-free-april-2022/)[april-2022/](https://www.afaceripromo.ro/powershell-debug-visualizer-incl-product-key-free-april-2022/) [https://teljufitness.com/wp-content/uploads/2022/06/Portable\\_Swap\\_039em.pdf](https://teljufitness.com/wp-content/uploads/2022/06/Portable_Swap_039em.pdf) [https://firmateated.com/2022/06/07/castlepaste-pro-1-0-5-crack-product-key-free](https://firmateated.com/2022/06/07/castlepaste-pro-1-0-5-crack-product-key-free-download-latest-2022/)[download-latest-2022/](https://firmateated.com/2022/06/07/castlepaste-pro-1-0-5-crack-product-key-free-download-latest-2022/)

<https://www.pickupevent.com/wp-content/uploads/2022/06/LanSend.pdf>